# **Inhalt**

# Einleitung

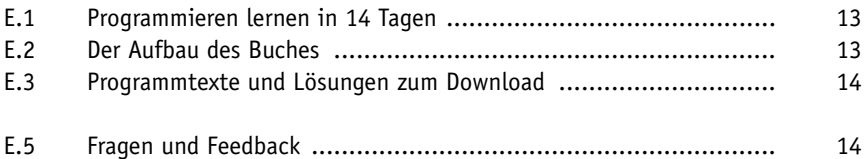

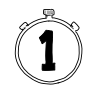

### **Erste Schritte mit Java**

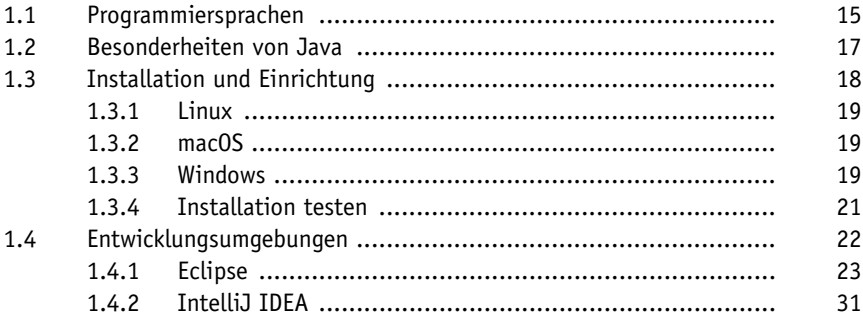

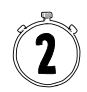

#### Das erste Programm - »Hallo Welt!«

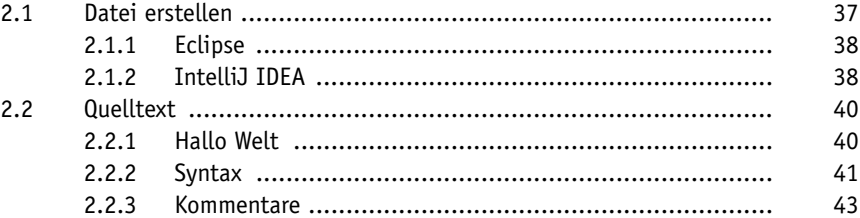

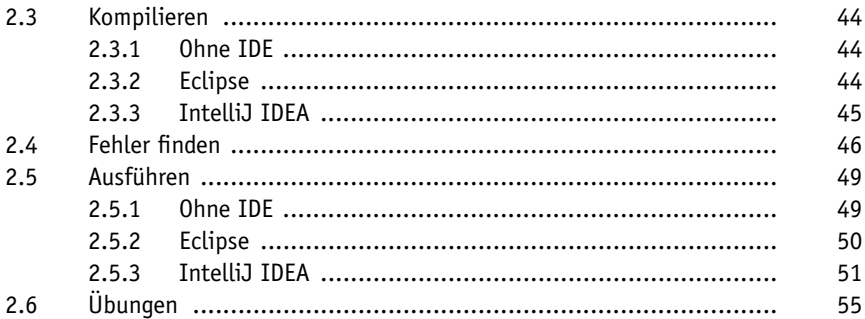

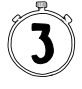

#### Variablen

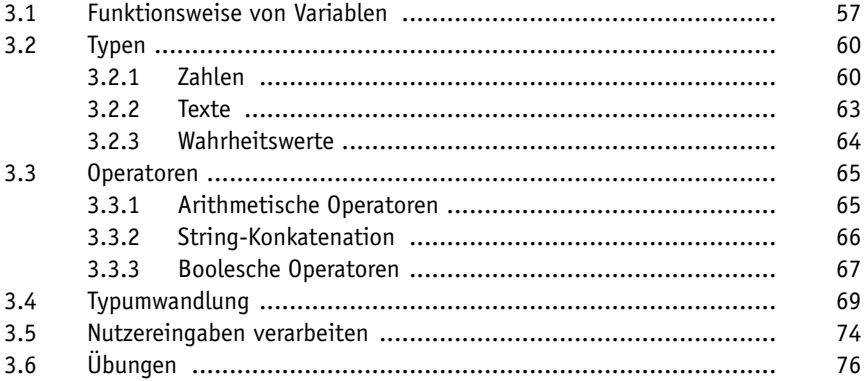

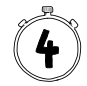

## Verzweigungen und Schleifen

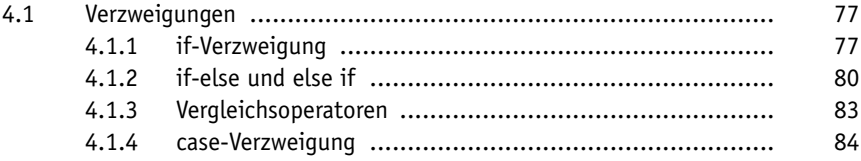

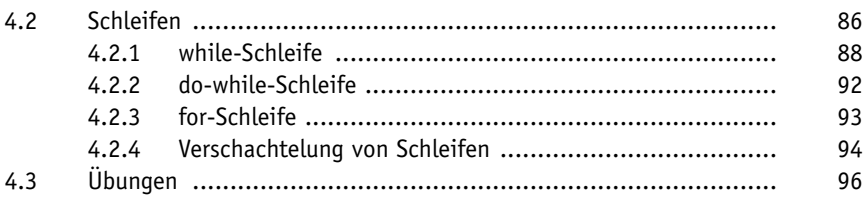

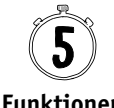

# **Funktionen**

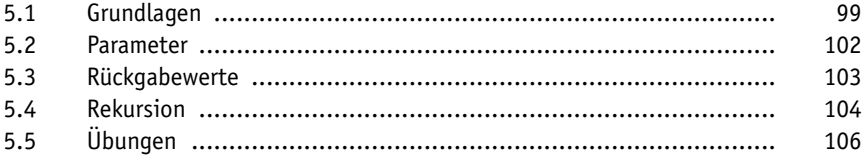

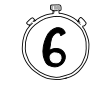

# Objektorientierung

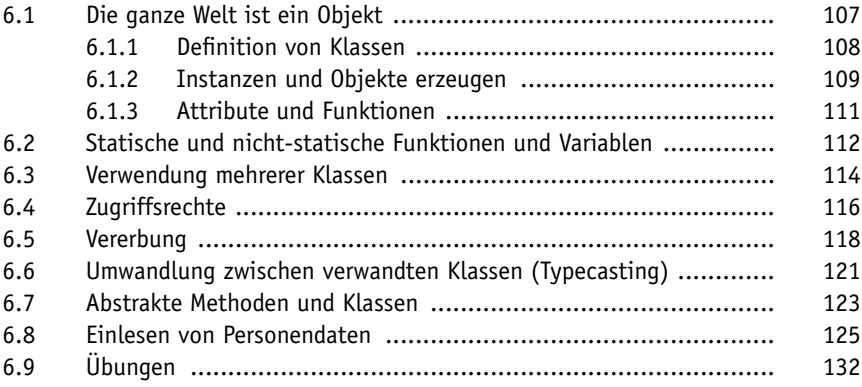

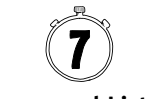

#### Arrays und Listen

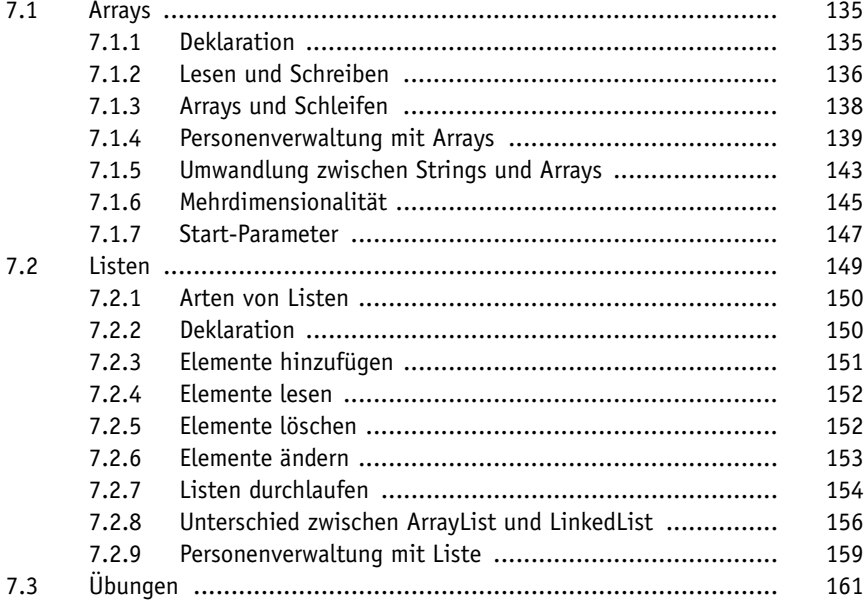

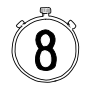

# Fehlerbehandlung

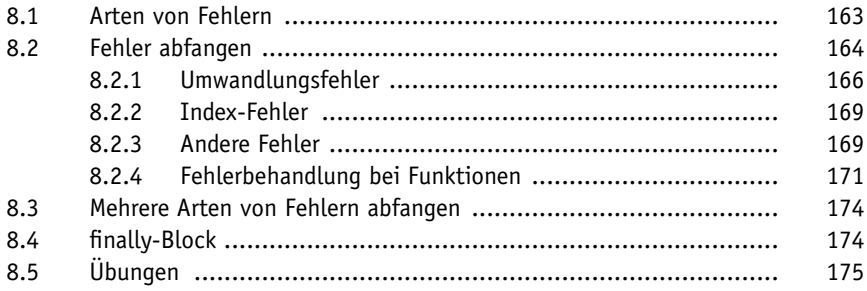

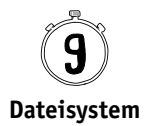

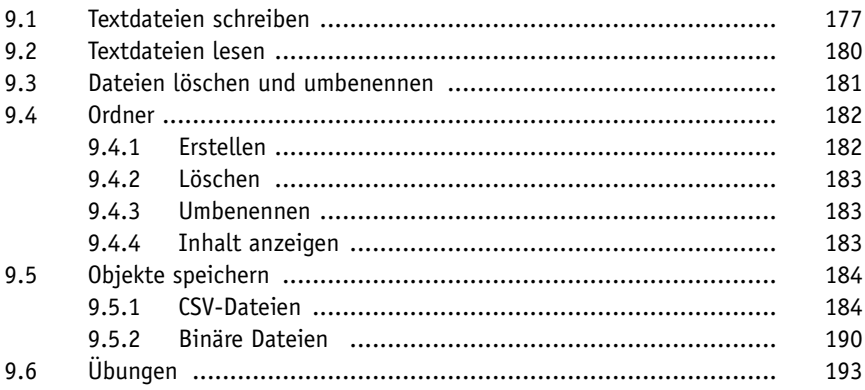

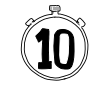

#### **Externe Bibliotheken**

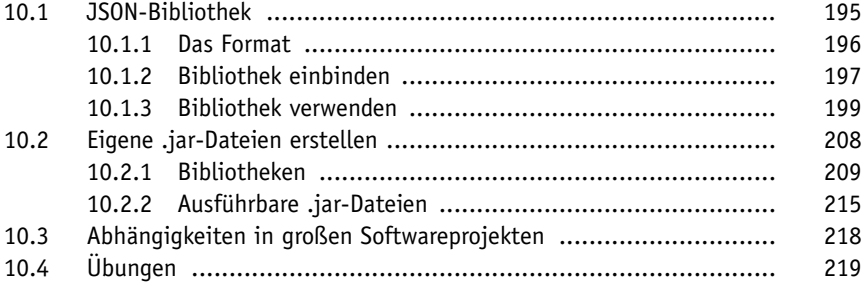

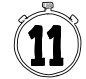

#### Grafische Benutzerschnittstellen

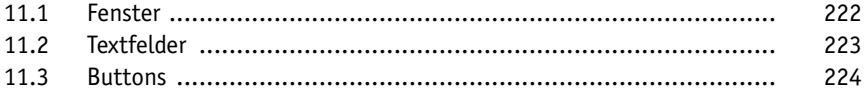

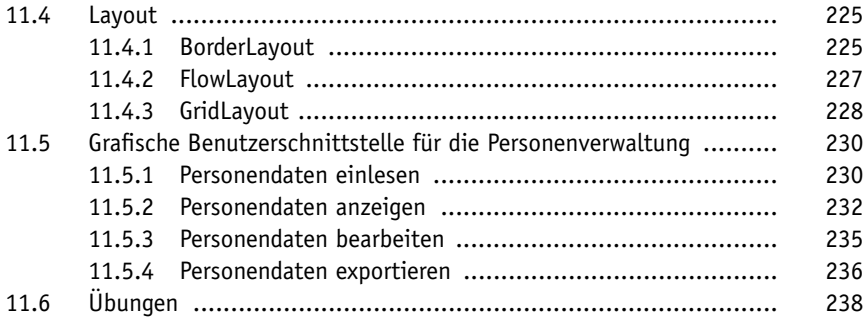

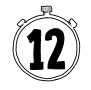

#### Multitasking

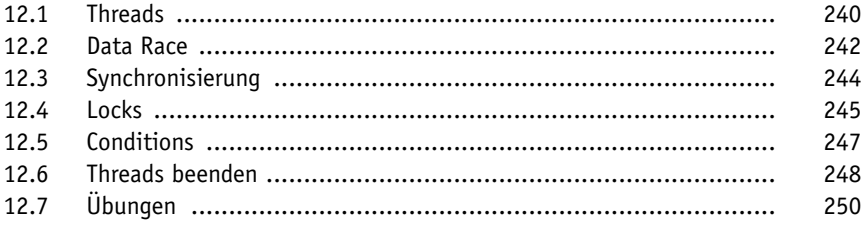

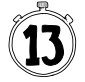

#### Datenbanken

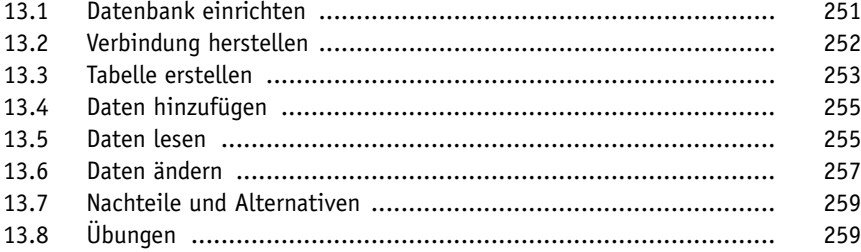

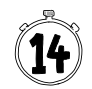

#### **REST-Schnittstellen**

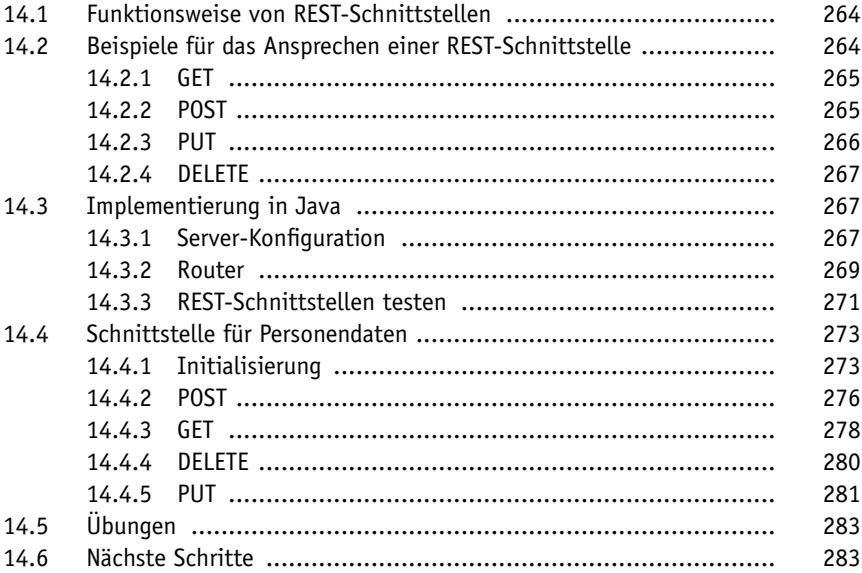

## Stichwortverzeichnis

Diese Leseprobe haben Sie beim M. edv-buchversand.de heruntergeladen. Das Buch können Sie online in unserem Shop bestellen.

**Hier zum Shop**